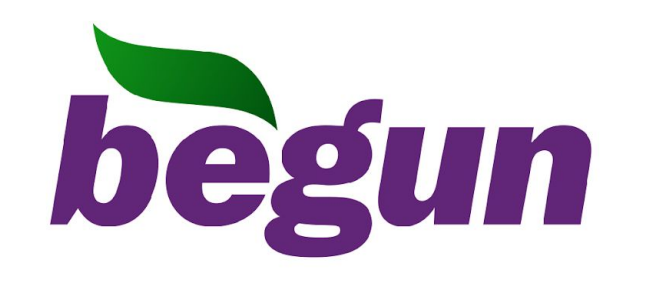

## *КОНТЕКСТНАЯ РЕКЛАМА.*

## *ПРАКТИЧЕСКИЕ РЕКОМЕНДАЦИИ*

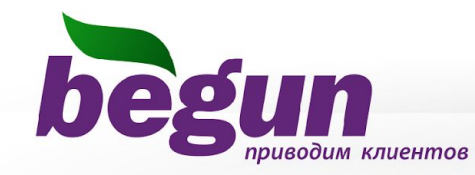

# **Поведение ЦА отличается в зависимости от места ее «обитания»**

- **• Навигационные ресурсы (поиск)**
- **• Информационные ресурсы (сеть)**

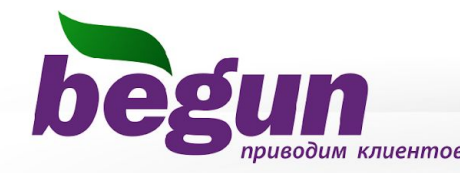

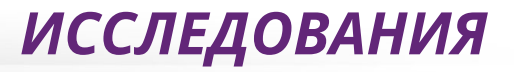

**97%** пользователей проводят в сети более 1 часа в день, **50%** пользователей проводят в сети более 4 часов в день

**Обращаются к поиску 1-2 раза в день!** 

**Суммарно проводят на поиске менее 5 минут в день!** 

Источники: Masmi, «ОнЛайн Монитор», Июль 2009 http://tinyurl.com/om2009 Яндекс: «Поиск в интернете: что и как ищут пользователи», Лето 2009 http://tinyurl.com/yndx2009 Яндекс: «Поиск в интернете: что и как ищут пользователи», Осень 2008 http://tinyurl.com/yndx2008

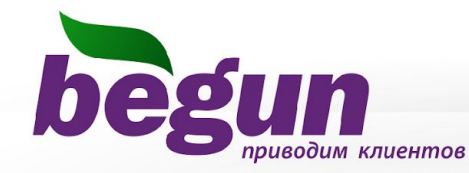

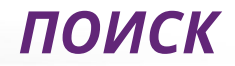

# **Какой должна быть реклама в поиске?**

*•* Максимально конкретной, привязанной к запросу (с указанием цены, условий поставки и т.п.).

*•* В тексте желательно (обязательно) использовать ключевое слово из запроса.

**•** Используйте «Цепляющие» обороты: «Вы искали \*\*\* всех цветов и размеров – здесь»

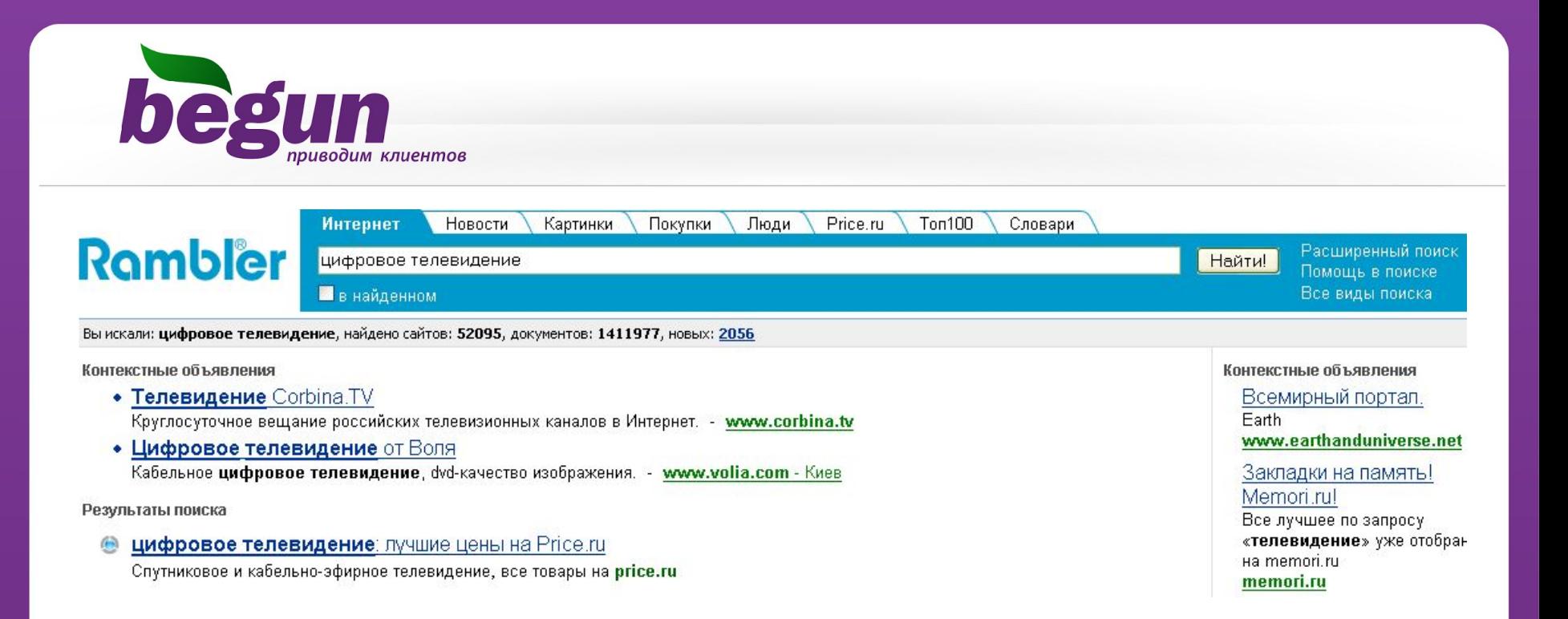

6-10% прирост CTR, если ключевое слово присутствуют в тексте объявления.

15-17% прирост CTR, если ключевое слово есть в заголовке объявления. 20-25% прирост CTR, если заголовок начинается с ключевого запроса

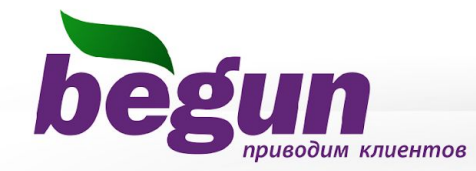

## Можно ли в поиске сократить/оптимизировать бюджет?

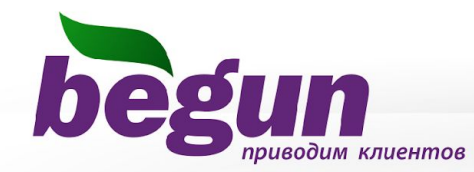

# **Подбор ключевых слов**

- **• Синонимы** Мобильный – Сотовый
- **• Сленговые слова** Мобильный – мобильник
- **• Опечатки** Агентство – агенство
- **• Различное написание сложносоставных слов** Металлочерепица – металло черепица
- *•* Транслитерация Notebooks – ноутбуки

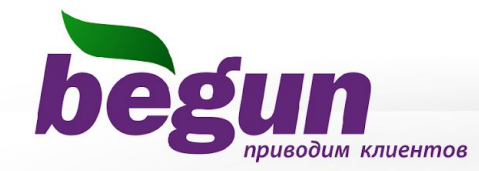

## Использование контекстного баннера

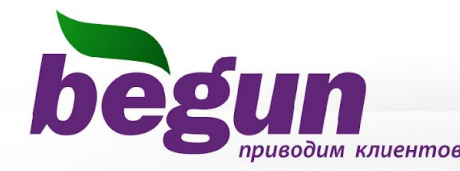

Hailm

лавная Почта Новости Пенск Ton100 Товары Словари Картиная Видер ещё -

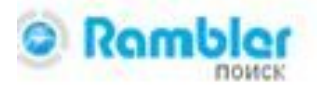

#### доставка цветов

По запросу найдено 440 тыс. сайтов, 92 млн. документов

#### Доставка цветов

Flora Express - букеты и подарки. Доставляем радость и цветы! www.floraexpress.ru

#### Доставка цветов от AMFI

Доставка цветов по всему миру. Всегда вовремя. Качественно! www.cendflowers.ru - Keep

#### Доставка цветов от Flamingo

Мы поможем организовать приятный скорприз для близких! www.flamingo.ru \* 3eowets

#### Цветы с доставкой по Санкт-Петербургу от Floresco.ru, лучший...

Доставка цветов по Санкт Петербургу осуществляется с 10 до 23 часов ежедневно. Мы можем доставить щветы в СПБ и букеты в СПБ уже через 4 часа после оплаты заказа. www.floresco.ru - сохраненный текст - искать на сайте - Доси, развлечения

#### 2 АМЕ - доставка цветов, заказ цветов, до ставка букетов по Москве. Доставка цветов осуществляется на ярких фирменных «цветомобилях», вызывающих энизменный восторг и

ощущение праздника у получателей цветочных подарков. www.sendflowers.ru - corpormental rentt - accorp. Ha calife

В Доставка цветов и букетов - композиции из цветов, свадебные букеты.

© 2010 Stylebuicet. Ваш мир цветов: доставка цветов и букатов, композиции из цветов, продажа цветов. **ORTOM** 

www.stylebuket.mz+ corpanines@ Terct - ecom. ex caline

- 4 inFlowers ru. Доставка цветов, заказ букетов, доставка цветов по В магазины цветы поступают всегда свежним, поскольку их деставка производится непосредственно из теплиц, фактически это доставка только что срезанных цветев... www.inflowers.ru/ - coxpaninessed text? - accors, wa calite
- 5 Заказ цветов с доставкой по Москве. Доставка букетов на дом. Доставка цветов с оплатой Visa Доставка цветов с оплатой MasterCard Доставка цветов с оплатой

Помощь Войти в Рамблер

Расширенный поиск. Knasyarvoit

#### **Доставка** канцтоваров

Бесплатко в офисы Киева. Минимальный знаказ - 300 грн. www.express-o.kiev.us - Kinee

#### Доставка грузов найдете за 5 с

Не тратьте время зря - просто зайдите на **YPAG RU** 

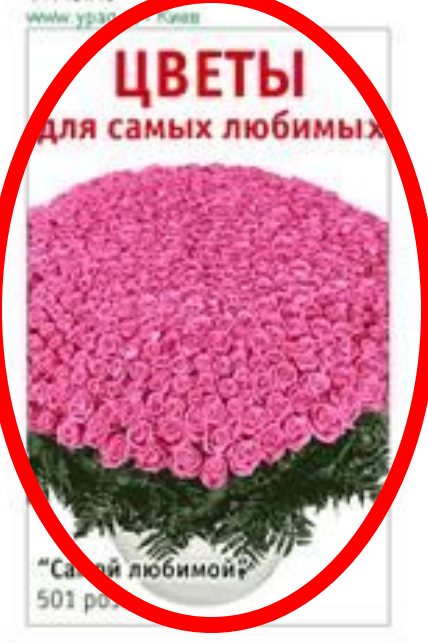

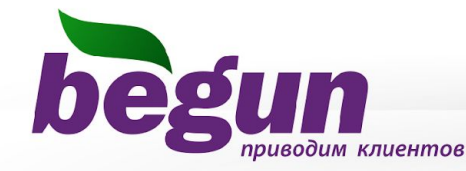

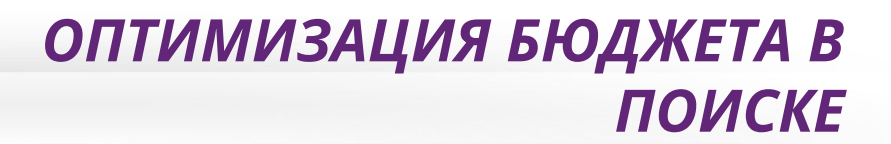

**Ключевое слово: «доставка цветов» Стоимость перехода:** 1-е место: ~115 руб. 2-е место: ~77 руб.

**CPM контекстного баннера на Рамблере: 800 руб. CPM контекстного баннера в партнерской сети: 400 руб.**

**При CTR`е = 0.7% = 7 кликов с 1000 показов** ~ 114 руб.

**При CTR`е = 1%, 2%, 3% стоимость клика падает до** 80, 40, 26 руб. **соответственно.**

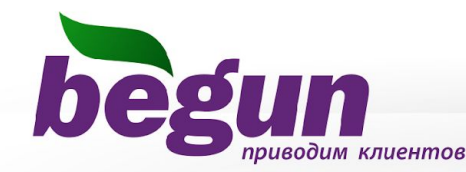

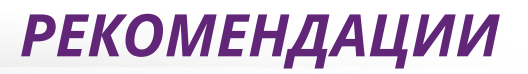

## Технические рекомендации:

- **• Употребляйте ключевой запрос в тексте объявления** (это увеличит эффективность объявления до 1,5 раз)
- **• Задавайте каждому ключевому запросу свое объявление** (каждое объявление совпадет с интересом пользователя)
- **• Время от времени меняйте текст объявлений** (объявления не будут приедаться пользователям)
- **• Экспериментируйте и тестируйте** (пробуйте различные слоганы, акции, акценты, принципы составления – это будет привлекать внимание)
- **• Пишите для тех, кто спешит**

(лаконичность, простота и отсутствие штампов – наиболее эффективная реклама для занятых людей)

**• Считайте и прогнозируйте**

(возможно, баннер будет гораздо эффективнее)

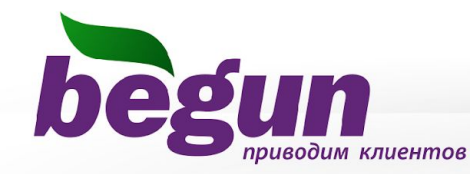

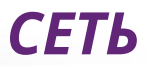

# **Какой должна быть реклама в сети?**

- **• Интригующей: нужно отвлечь человека от чтения, «заманить» его…**
	- *•* Необходимо стимулировать интерес человека к теме
- **•** Используйте «Цепляющие» обороты: «Более подробно о \*\*\*», «Полная информация на тему \*\*\*»

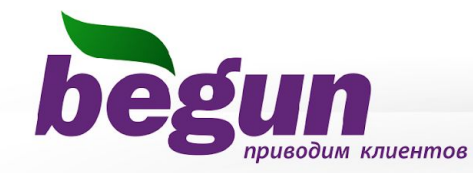

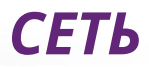

# **Инструменты для получения целевой аудитории :**

- *•* Демография;
- *•* Геопрофили;
- *•* Текст объявления;

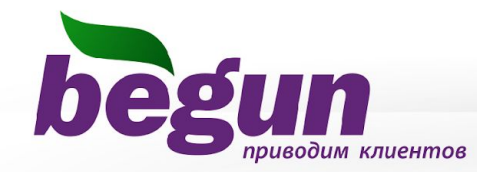

*Использование демографии*

# пример 1. Использование демографии . Игра слов.

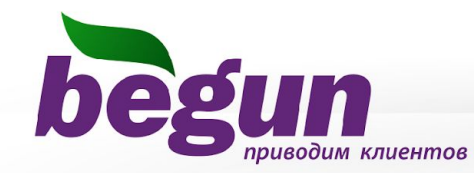

*Использование демографии*

### **Набор гантелей Jorex**

Удобные гантели для регулярных самостоятельных занятий

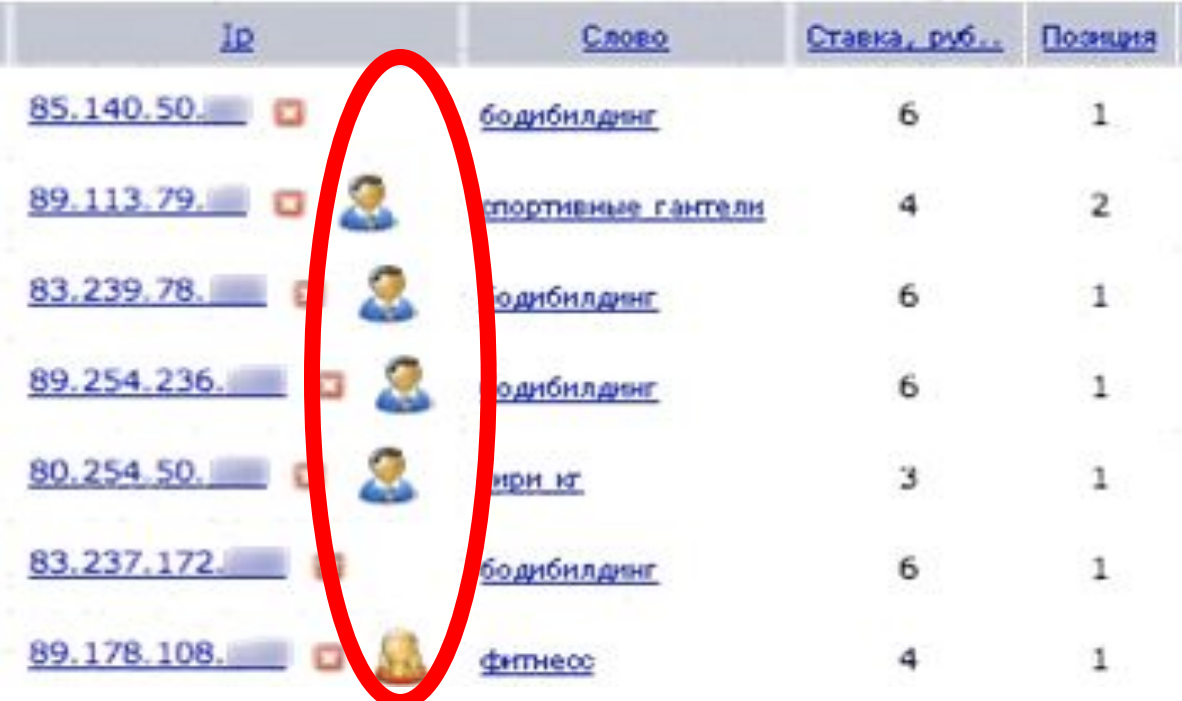

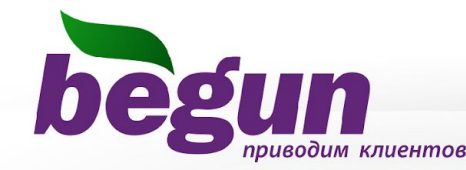

*Использование демографии*

## **Проанализировав РК, объявление было изменено для привлечения внимания женской аудитории.**

**ДО:**

**Набор гантелей Jorex**

Удобные гантели для регулярных самостоятельных занятий

**ПОСЛЕ:**

**Идеальная фигура? Легко!**

Мягкие финтес-гантели с удобным ремешком для фиксации на руке! 1.8 кг.

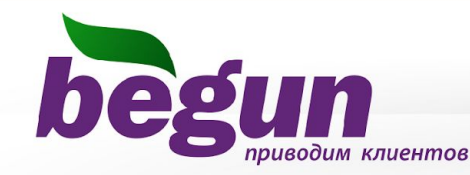

### **Идеальная фигура? Легко!**

Мягкие финтес-гантели с удобным ремешком для фиксации на руке! 1.8 кг.

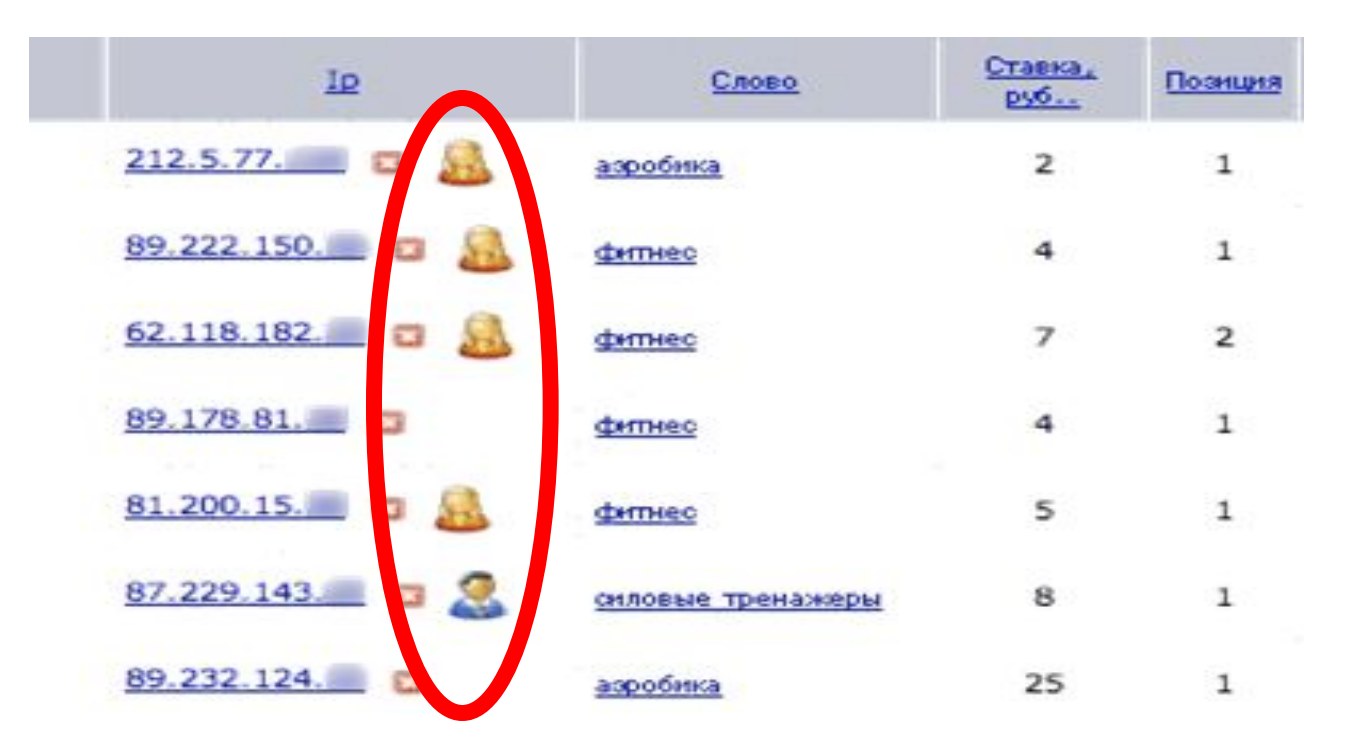

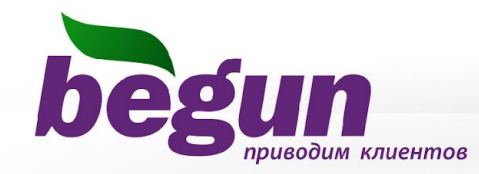

## пример 3. Использование геопрофилей

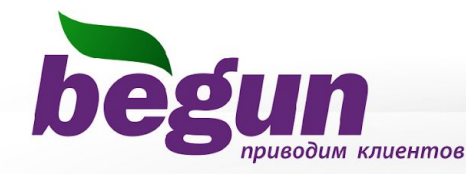

*Использование геопрофилей*

### **Начать дело в интернете?**

Наш журнал поможет Вам! Открыть или перенести бизнес в Интернет легко!

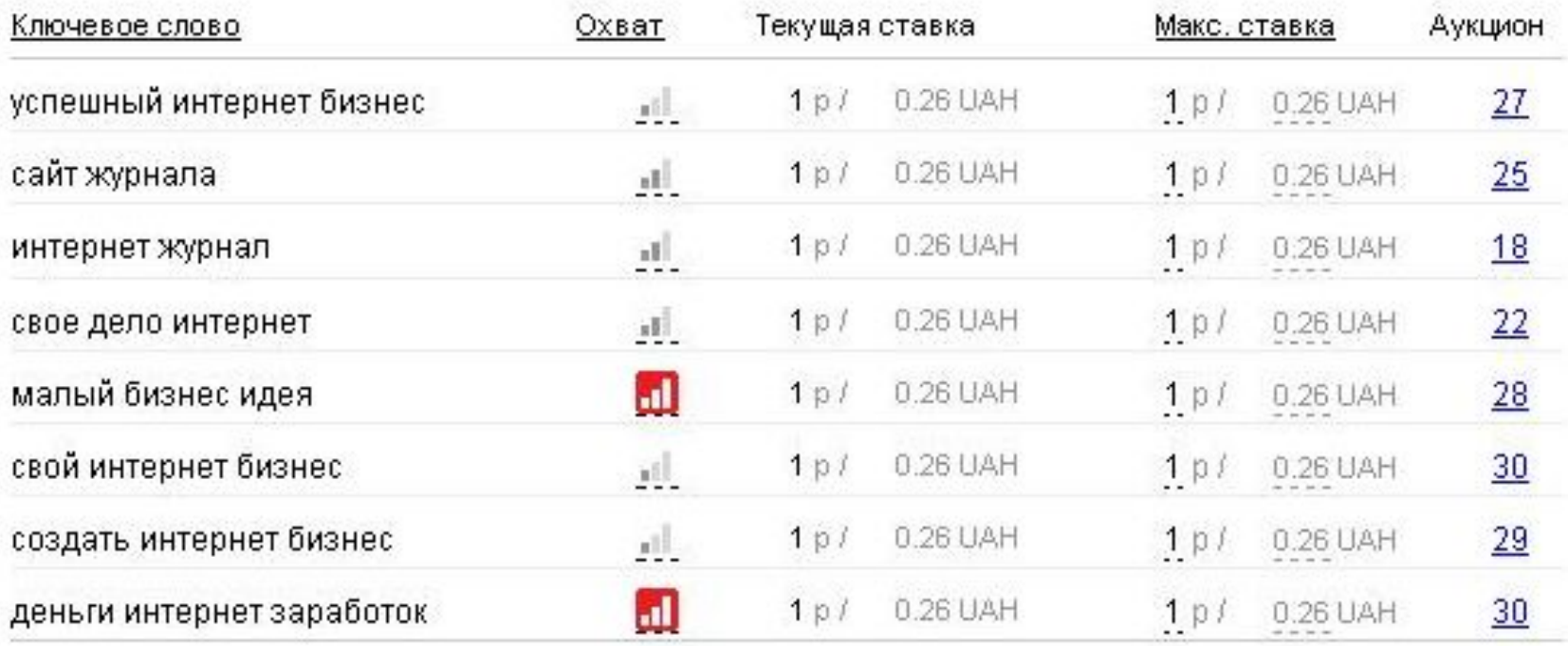

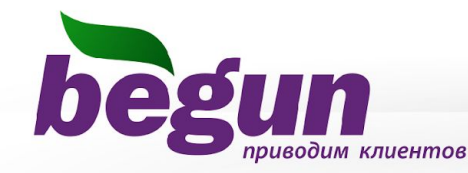

## *Использование геопрофилей. Украина.*

### **Начать дело в интернете?**

Наш журнал поможет Вам! Открыть или перенести бизнес в Интернет легко!

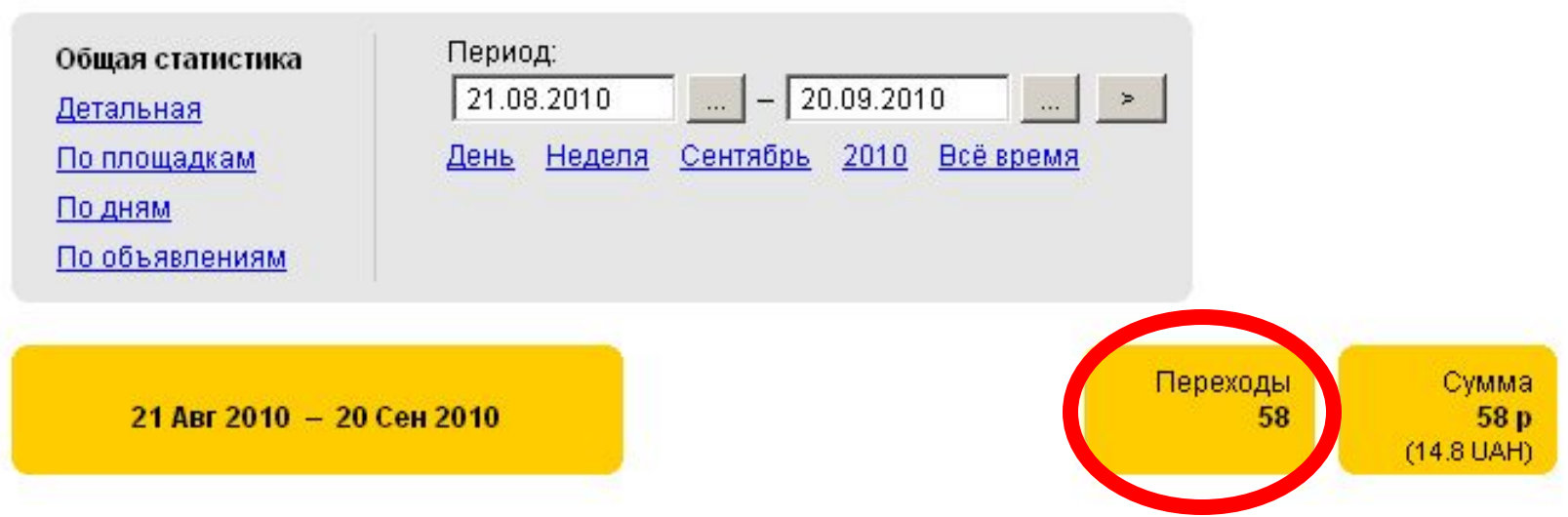

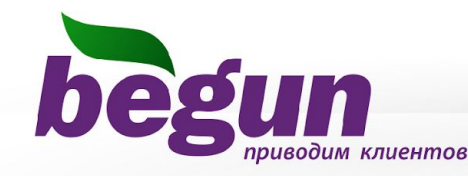

## Было принято решение разделить данную рекламную кампанию на несколько, отличающихся только по региональному признаку.

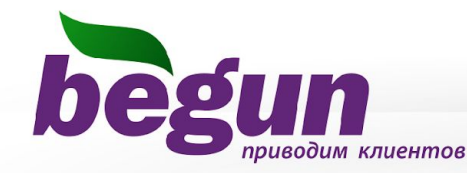

## *Использование геопрофилей. Хмельницкий.*

### **Начать дело в интернете?**

Наш журнал поможет Вам запустить свое дело! Приобрести в Хмельницком

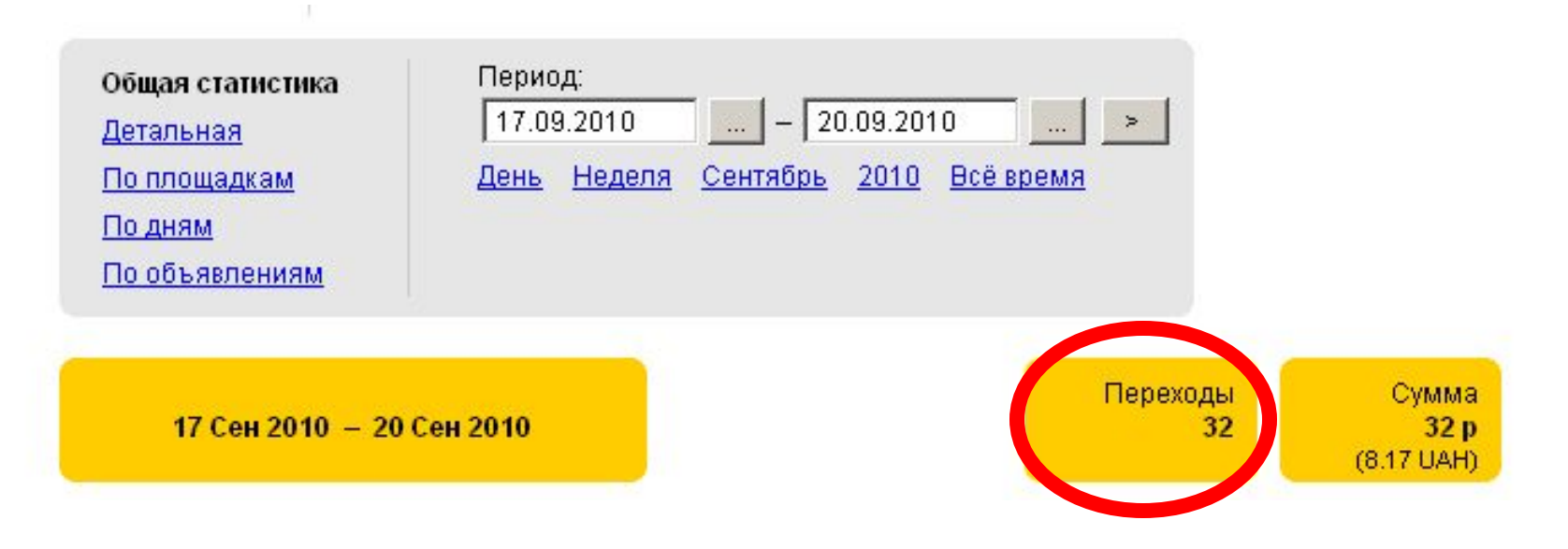

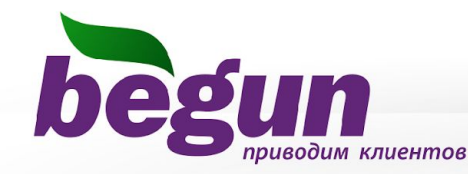

## *Использование геопрофилей. Одесса.*

### **Начать дело в интернете?**

Наш журнал поможет Вам запустить свое дело! Приобрести в Одессе

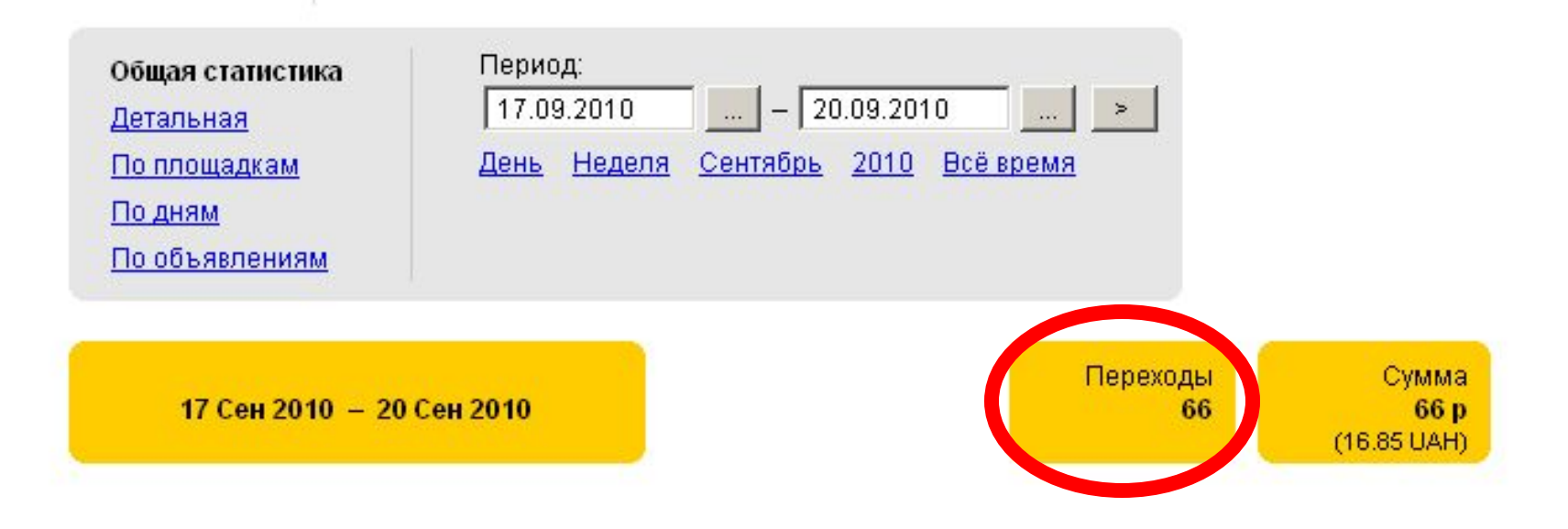

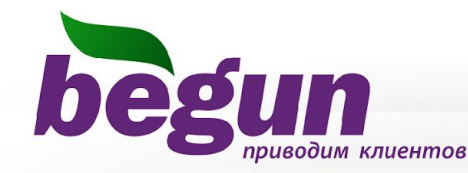

## *Использование геопрофилей. Львов.*

### **Начать дело в интернете?**

Наш журнал поможет Вам запустить свое дело! Приобрести во Львове

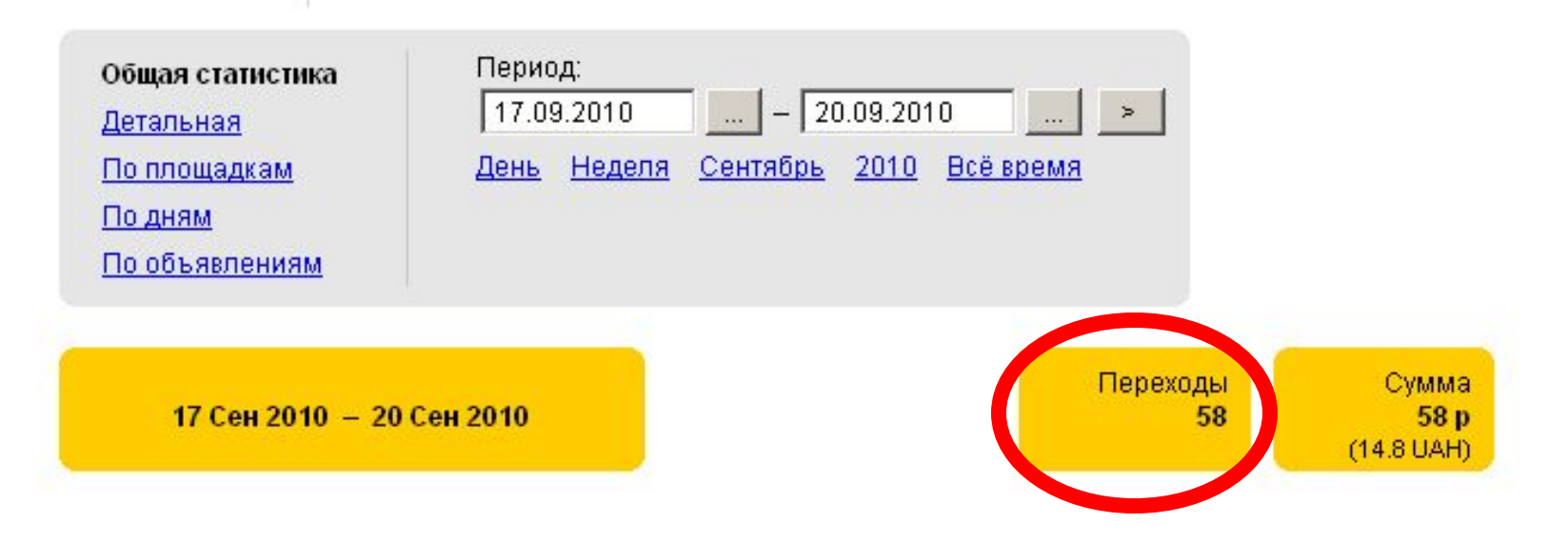

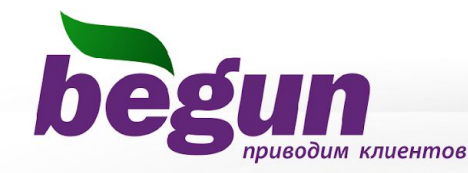

## *Использование геопрофилей. Черкассы.*

### **Начать дело в интернете?**

Наш журнал поможет Вам запустить свое дело! Приобрести в Черкассах

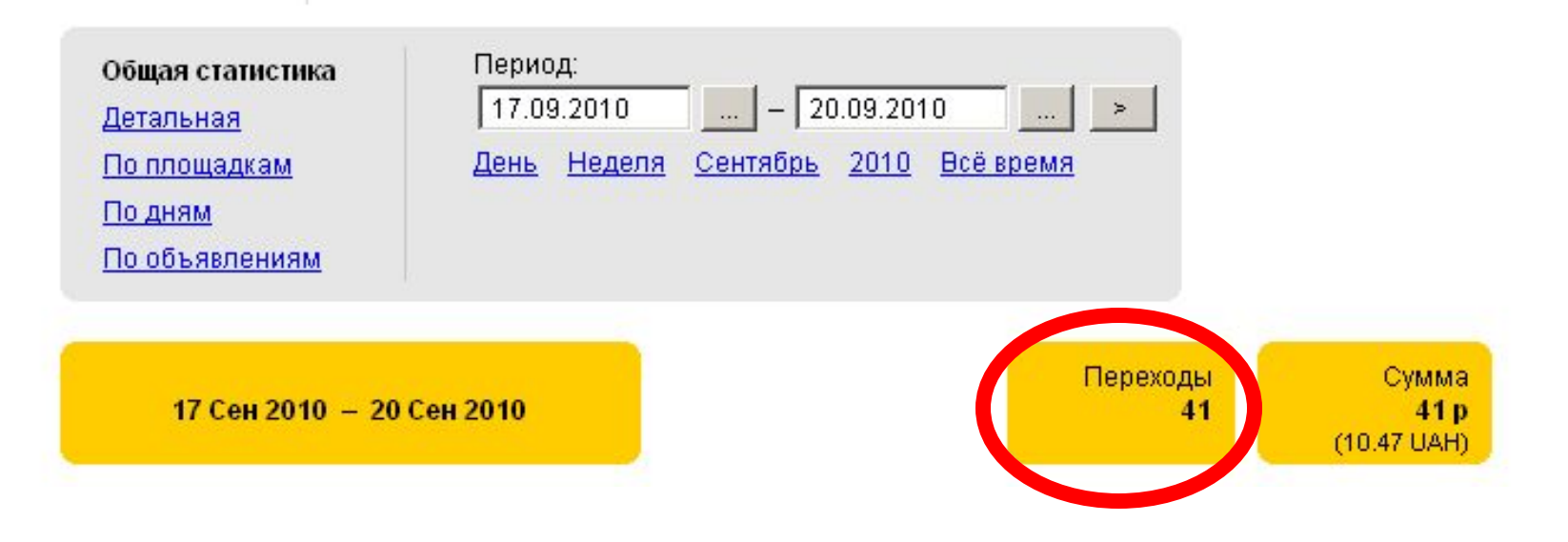

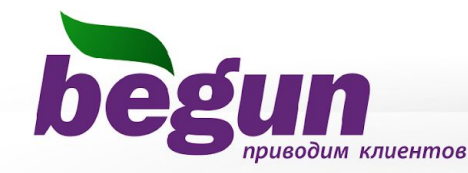

### *Использование геопрофилей. Остальные регионы.*

### **Начать дело в интернете?**

Наш журнал поможет Вам запустить свое дело! Приобрести в здесь!

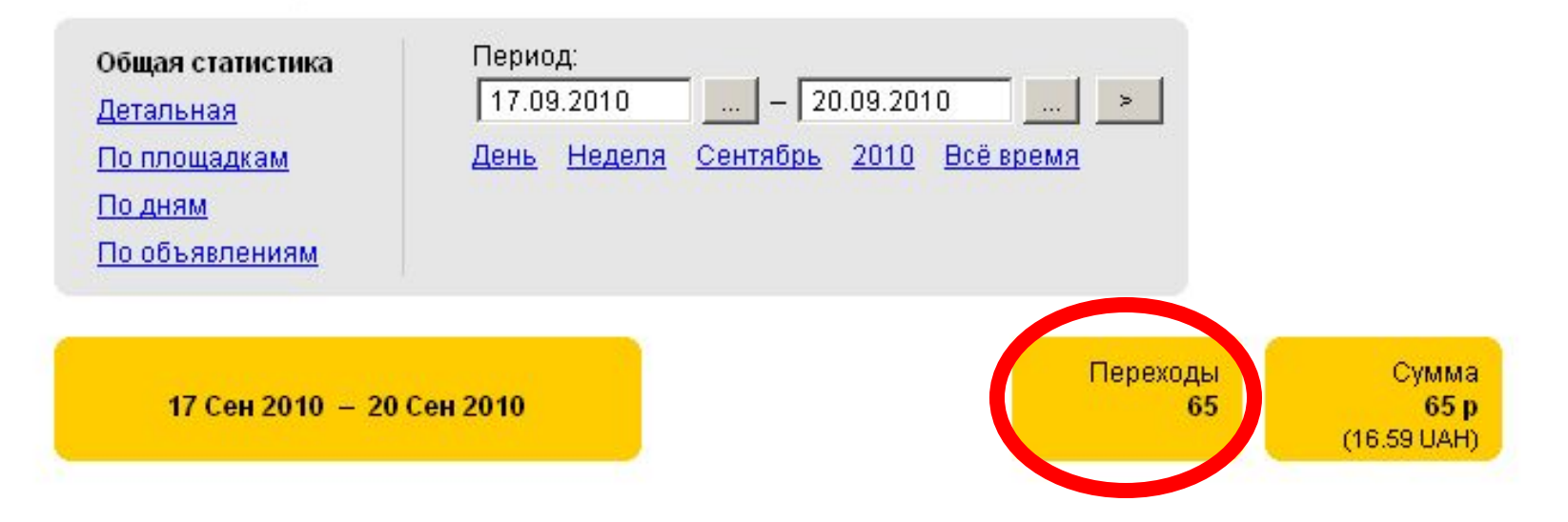

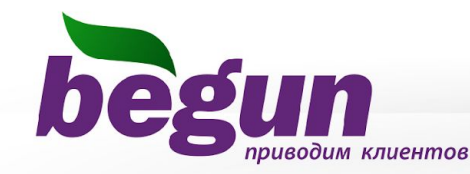

## **Результатом внесенных изменений в РК стало увеличение количества переходов.**

# *До изменений 58 за 30 дней*

# *После изменений 262 за 4 дня*

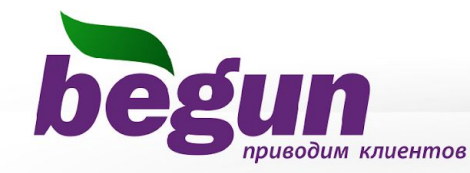

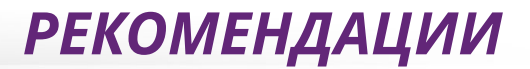

## Вариации объявлений:

*• Для разных городов – разные объявления*

 *(так же следует упоминать в объявлении, что (к примеру) доставка по Киеву – бесплатно, а по Харькову – в течении трех дней)*

- *• Для разных городов разные предложения (Например: для Киева более дорогие, для регионов – более дешевые)*
- *• Для разных регионов свои ссылки с контактами (Например: если на сайте есть отдельные страницы, с контактами региональных филиалов)*

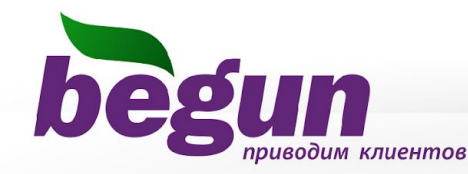

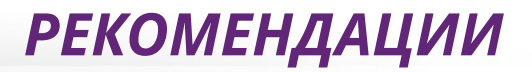

## Маркетинговые рекомендации:

- *• Побуждайте к действию. Торопите, рассказывайте о скидках, бонусах и акциях*
- *• Отстраивайтесь от конкурентов и подчеркните уникальность своего предложения*
- *• Не забывайте об ограничениях. Пусть о них узнают из объявления, а не на сайте*
- *• Уточняйте свое местоположение вплоть до города, улицы и станции метро…*
- *• Не стесняйтесь указания цены, этим самым вы отсекаете клиентов из другого ценового диапазона*
- *• Используйте личное обращение к аудитории. Это сблизит аудиторию с вами*

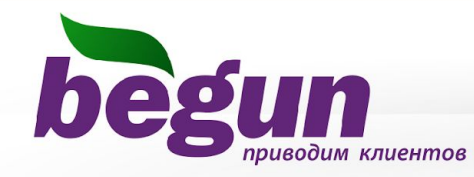

*• Аналитика:* 

 *www.begun.ru/begun/research/*

- *• Обучающие семинары www.begun.ru/advertiser/seminars/*
- *• Школа контекстной рекламы: www.begun.ru/school/*
- *• Кейсы и отзывы:*

 *www.begun.ru/advertiser/success\_stories/*

*• Поддержка клиентов:*

## **Роман Кузема** Директор ООО «БЕГУН-УКРАИНА» **kuzema@begun.ua**

*(44) 498-2676 (44) 498-2677 www.begun.ua*